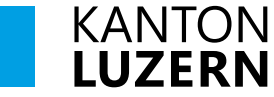

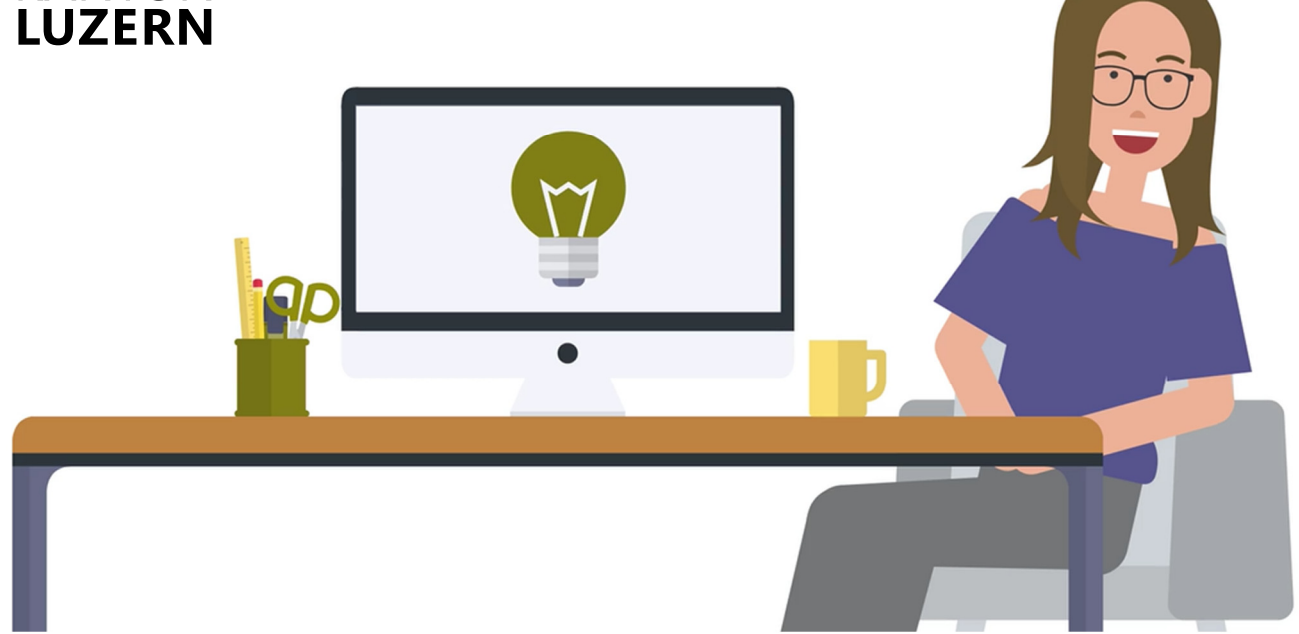

# **Quellensteuer einfach, schnell, digital abrechnen**

# **Danke, dass Sie die Weblösung zur Einreichung der Quellensteuerabrechnung nutzen**

Die Quellensteuerdeklarationssoftware unterstützt Sie als Arbeitgeberin oder Arbeitgeber beim Ausfüllen der Quellensteuerabrechnung und ermöglicht einen elektronischen Datenaustausch zwischen Ihnen und der Dienststelle Steuern des Kantons Luzern.

Noch nie war das Abrechnen der Quellensteuer so einfach. Sie sparen Zeit und Geld!

#### **Ihre Vorteile:**

- einfach, schnell, papierlos!
- 2% Bezugsprovision auf dem Steuerbetrag
- Erfassungsdatei kann lokal gespeichert und für die nächste Abrechnungsperiode wiederverwendet werden
- Kein Ausfüllen von Anmeldeformularen

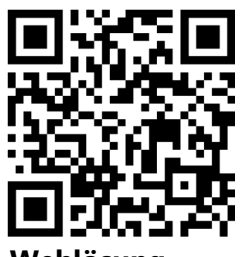

**Weblösung**  https://etax.lu.ch/quellensteuer/

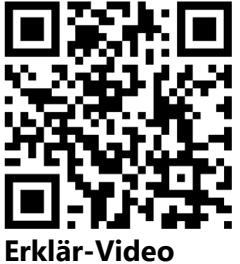

https://steuern.lu.ch/video/qst

**steuern.lu.ch** 

#### **Stammdaten erfassen**

Damit eine Abrechnung über die Weblösung eingereicht werden kann, müssen zuerst einmalig die Angaben des Unternehmens erfasst werden. Darunter fallen insbesondere die Pflichtfelder welche für die Zuweisung in unserem System zwingend notwendig sind.

#### **Erstmalig eine Abrechnung erstellen**

Nach dem Öffnen der Weblösung befinden Sie sich direkt im Bereich «Abrechnung erfassen». In diesem Bereich kann ausgewählt werden, ob die Abrechnung erstmalig erfasst wird oder die Angaben der Vorperiode hochgeladen werden sollen. Wenn Sie die Weblösung zum ersten Mal nutzen, klicken Sie auf «Erstmalige Quellensteuer-Erfassung» und erfassen Sie alle erforderlichen Daten. Wichtig: Kann die Abrechnung nicht vollständig erfasst werden, muss diese zwingend lokal abgespeichert werden, damit die Abrechnung zu einem späteren Zeitpunkt über die Kachel "Quellensteuer-Erfassung bearbeiten" weiterverarbeitet werden kann.

#### **Einkünfte deklarieren**

Alle von Ihrem Unternehmen ausbezahlten quellensteuerpflichtigen Bruttolöhne, müssen in der Weblösung erfasst werden. Um die korrekten satzbestimmenden Bruttolöhne zu ermitteln, müssen neben dem Bruttolohn die darin enthaltenen aperiodischen Leistungen, das Einkommen bei weiteren Arbeitgebenden sowie ein allfälliges Einkommen im Ausland angegeben werden. Bitte füllen Sie gegebenenfalls die entsprechenden Eingabefelder aus.

#### **Abrechnung einreichen**

Die Abrechnung wird mit der Weblösung direkt an die Dienststelle Steuern des Kantons Luzern, Team Quellensteuer übermittelt. Bevor diese abgesendet wird, erscheint eine kurze Zusammenfassung der erstellten Abrechnung inklusive dem zu leistenden Steuerbetrag.

#### **Abrechnung speichern**

Ihre Erfassungsdatei können Sie nach der Übermittlung für die Wiederverwendung downloaden. So stellen Sie sicher, dass Sie Ihre Daten in der Folgeperiode importieren und damit den Effizienzgewinn realisieren können. Zusätzlich besteht die Möglichkeit ein PDF-Dokument für die eigene Ablage lokal zu speichern.

## **Abrechnung erstellen mit Datenübernahme aus Vorperiode**

Ab der zweiten Abrechnung können Sie die Angaben des Vormonats übernehmen. Klicken Sie dafür auf "Quellensteuer-Erfassung bearbeiten" (Name.luqs) und laden Sie die in der Vorperiode lokal bei Ihnen abgespeicherte Abrechnung hoch. Sie können nun die Angaben einsehen, verändern oder auch löschen. Nach der Bearbeitung der Daten reichen Sie die Abrechnung wie im Absatz "Abrechnung einreichen" ein. Auch hier wichtig: Speichern Sie vor dem Verlassen der Anwendung ihre Daten lokal ab.

### **Weiterführende Informationen**

#### Auf unserer Website

https://steuern.lu.ch/natuerlichepersonen/quellensteuer finden Sie diverse Erklär-Videos, aus welchen Sie detaillierte Informationen zum Handling der Weblösung entnehmen können. Bei Fragen oder Unklarheiten können Sie uns gerne via Kontaktformular kontaktieren:

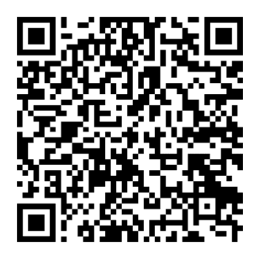

Telefonisch erreichbar sind wir unter: 041 228 57 33

Finanzdepartement **Dienststelle Steuern**  Buobenmatt 1 Postfach 3464 6002 Luzern